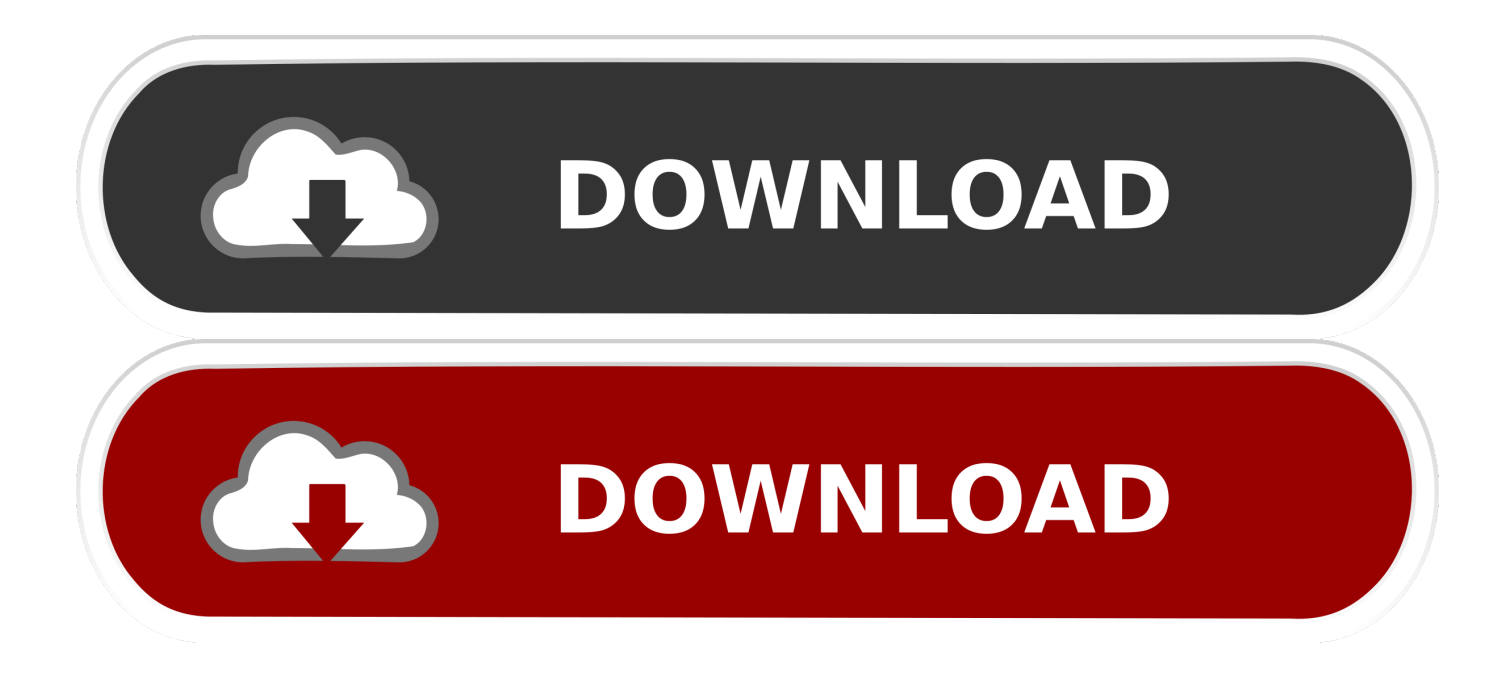

[BIM 360 Design 2018 Scaricare Attivatore 64 Bits IT](http://bytlly.com/17ozw9)

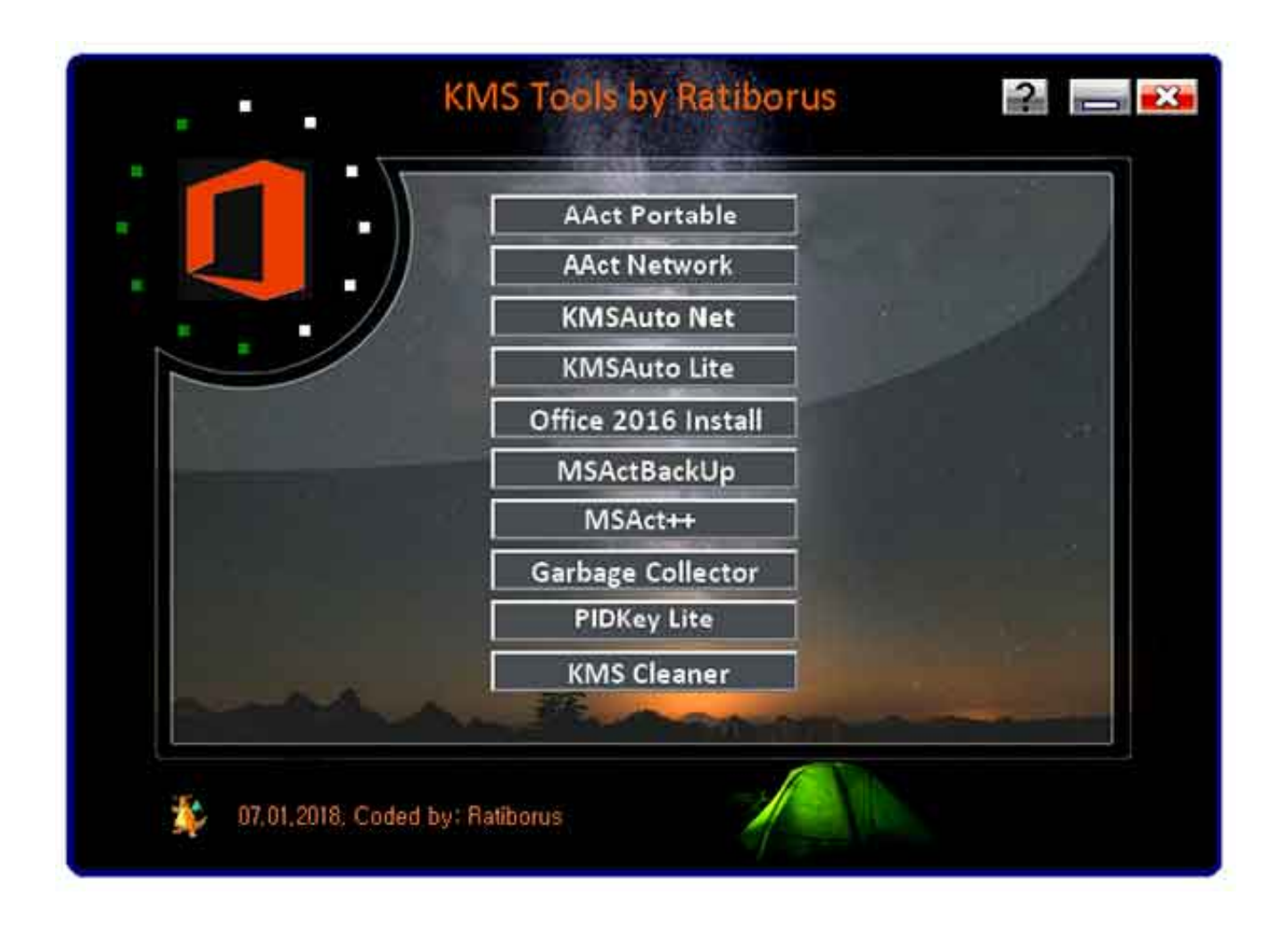

[BIM 360 Design 2018 Scaricare Attivatore 64 Bits IT](http://bytlly.com/17ozw9)

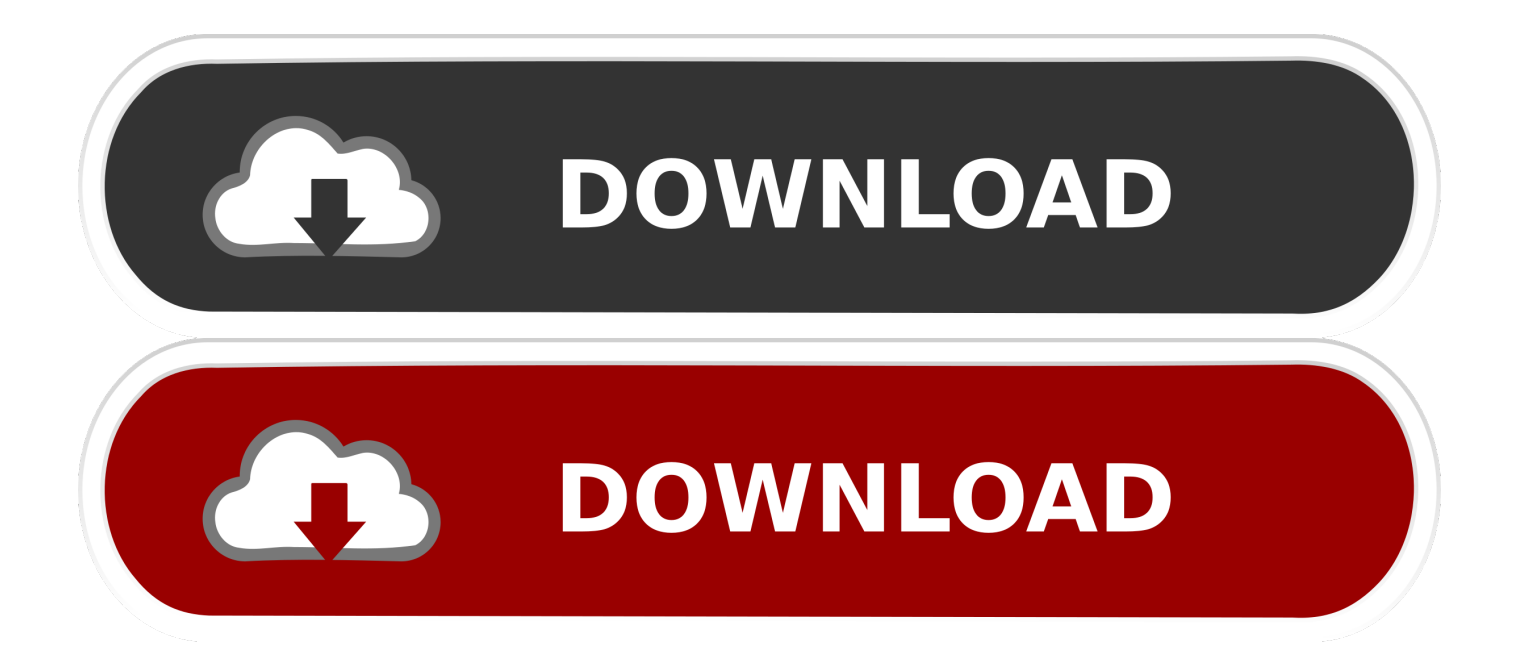

... workspace. View, search, and share design files from your desktop. ... 9.1 (exe - 373MB). Windows 64-bit installer - A360 desktop Version 9.1 (exe - 409MB) .... Products. Docs Construction & Design Document Management Software ... Connect your Windows desktop with your BIM 360 Docs account. ... Download Now!. Specifically the BIM 360 add in can be found more quickly by using ... /CloudHelp/cloudhelp/2018/ENU/Revit-AddIns/files/GUID-EC521BB9- ... c72721f00a